Barrington Public Library

and

SCORE Chicago

Present:

Introduction to LinkedIn

# Linked in

## for Small Business Networking and Marketing

Presenter: Michael Yublosky SCORE Chicago Resource Mentor and Workshop Presenter

My goal is to make you aware of these tools and opportunities. Unfortunately, I cannot teach you how to use all of them in this brief session.

First identify your goal or your target (see page 3), then follow these 10 steps (see page 2) to your success.

Steps 1-4 help establish your brand, your credibility and professionalism. Step 5 expands your level of connections as well as opening up new opportunities. Steps 6-8 give you and your business more exposure on LinkedIn and the Web. Step 9 is the LinkedIn search tool. Learn how to us if effectively and start target marketing customers or to build a referral network!

Step 10 brings the synergy of your entire company into play.

#### **Remember, it takes time to build a network this is a marathon and not a 100-meter dash!**

### **10 Steps To Successful Small Business Networking and Marketing on LinkedIn**

1. Complete your personal profile to at least the 100% LinkedIn guidelines.

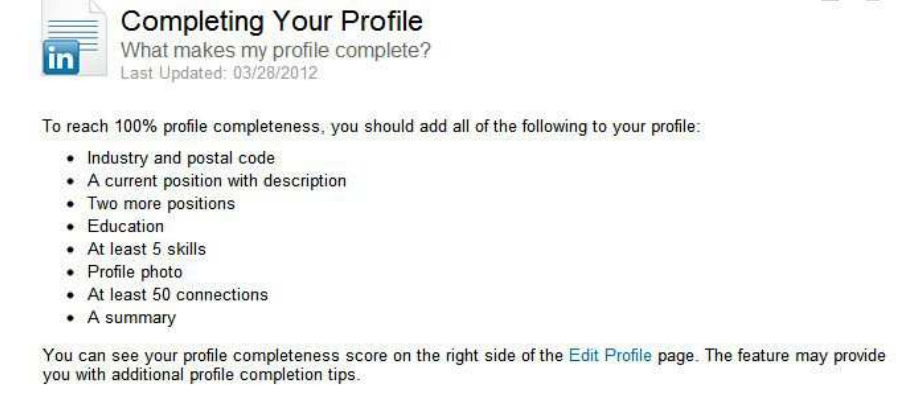

2. Add your keywords (brand) to the most important LinkedIn fields so you can be found by others searching for your products and services.

Headline (Slug, Tag) - (120 Characters)

Present & Previous Position – (100 Characters, each)

Summary/Specialty (combined) – (1,500 Characters)

Experience Descriptions – (2,000 Characters, each)

3. Embellish your profile and add (up to 50) skills, additional sections as well as Rich Media files (adding visuals) to increase your chances of being found.

- 4. Secure Recommendations (I feel they are more important than Endorsements)
- 5. Aggressively expand the number of connections you have for more opportunities.
- 6. Set up a free company page.
- 7. Start a (Special Interest) Discussion Group

8. Make your business more visible based on defined tactics and strategies using available tools and resources.

9. Use the advanced search tools to find target market individuals.

10. Make this a company wide, team effort.

Addendum

#### **Earlier PowerPoint Slide Show Deck for Above Available Online At:**

#### http://slidesha.re/11m5sMC

**Additional Decks available (I.E. Company Pages, Group Discussions, etc.)**

## **Potential Personal Benefits from LinkedIn**

Stay competitive Educational; keep up to date in your field; gain expertise and knowledge in another field Uncover opportunities Collaborate with professionals Help others Manage your career (now and in the future)

## **SCORE Workshop Survey 12/11/12 – Company Marketing Goals**

Establish your brand Be sought out for expertise on LinkedIn Enhance being found on Google and other search engines Source leads, fill sales funnels and pipelines Target market

## **Additional Potential Benefits**

Stay in contact/get back in contact (alumni, business associates, customers, suppliers, etc.) Check out sales and marketing appointments (people/companies) Spy on competition Locate investors; raise funds/equity Publicize events (workshops, Webinars, programs, presentations) Recruit help Check references Seek employment Find resources and suppliers Find answers to business questions Build traffic to your Web site Form partnerships, collaborations, referral buddies, adviser network Set up and maintain a proprietary group

### **Every business has different circumstances and different goals; there are no cookie cutter answers.**

## **Additional Resources**

http://help.linkedin.com/ LinkedIn Help Search

http://learn.linkedin.com/training/ weekly training class to learn more about LinkedIn. Wednesdays, 1 PM Central.

http://blog.linkedin.com/ The Official LinkedIn Blog

http://www.linkedin.com/today/posts?strategy=recentPosts LinkedIn today – News and **Insights** 

LinkedIn information on my Web site: http://diywebjem.com/blog/linkedin/

WordCloud Generator: http://www.wordle.net/create

Digital Copy of "Simple Steps to Start Your Business": http://alturl.com/tx9j3

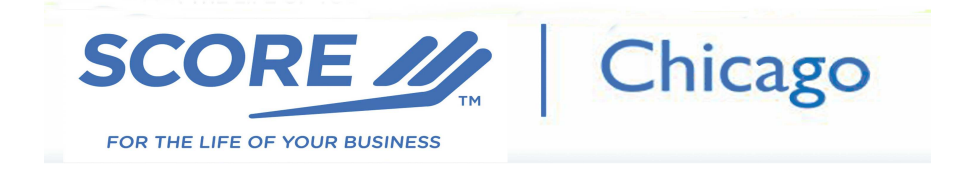

SCORE Chicago, counselors to small U.S. businesses and start ups - offering free, lifetime and confidential mentoring, educational programs as well as consulting (select businesses) services. SCORE is a resource arm of the U.S. Small Business Administration.

Web site: http://scorechicago.org/

Offices: Citigroup Center, 500 W. Madison Street, Suite 1150, Chicago, IL 60661 312-353-7724

## **Local FREE Business Mentoring Assistance From SCORE Chicago**

Barrington Bank & Trust, 201 S. Hough Street, Barrington: Tues. mornings: 9:00–noon

Larry Lakin, Vice-Chair, SCORE Chicago - Mentor at Barrington Bank & Trust Company, N.A. larry.lakin@comcast.net By appointment

For a list of other SCORE mentoring locations, please visit: http://scorechicago.org/branchlocations/

Schedule your free, confidential counseling session with a SCORE mentor at: http://bit.ly/HiBtfE

For a directory of additional suburban min-workshops as well as Chicago workshops: http://scorechicago.org/workshops/

## **Today's Presenter**

Michael Yublosky, Workshop Presenter, SCORE Chicago 224-532-9506 mailto:michael.yublosky@scorevolunteer.org Connect on LinkedIn: http://www.linkedin.com/in/michaellyublosky/